## Last updated 3/31/20

- Motivation
	- Arrays have a limitation in that they must have a fixed size
	- The Standard Template Library has a data type called vector
		- A vector is a type of sequence container
		- Vectors hold a sequence of values or elements
		- Vectors are not limited to a fixed size
		- Vectors can use the array subscript operator [ ]
		- Vectors can have elements added to or removed at any time
		- Vectors can report their current size
		- Vectors are passed to functions by value by default
			- Unlike Arrays whitch are passed by reference by default

• Syntax

#include <vector>

• creating vectors vector<type> name; vector<type> name(initial size); vector<type> name(initial size, initial value); // initializes all values vector<type> name{list of element values}; // initializes values with {}

vector<type> name(vector); // initializes from another vector

#### • Accessing Vector elements

• Just like arrays

```
#include <vector>
#include <iostream>
using namespace std;
int main(void){
      vector<int> v1(5);
      cout << v1[3] << endl;
      v1[2] = 3;cout << v1[2] << endl;;
      vector<int> v2(5,1);
      cout << v2[3] << endl;
      v2[0] = 4;cout << v2[0] << endl;
```

```
vector<int> v3(v2);
cout << v3[2] << " " << v3[0] << endl;
```

```
LE Problems 图 lasks 보 Co
<terminated> (exit value: 0)
0
3
1
4
1
  4
```
- Accessing Vector elements
	- Size of the vector
		- objectName.size()

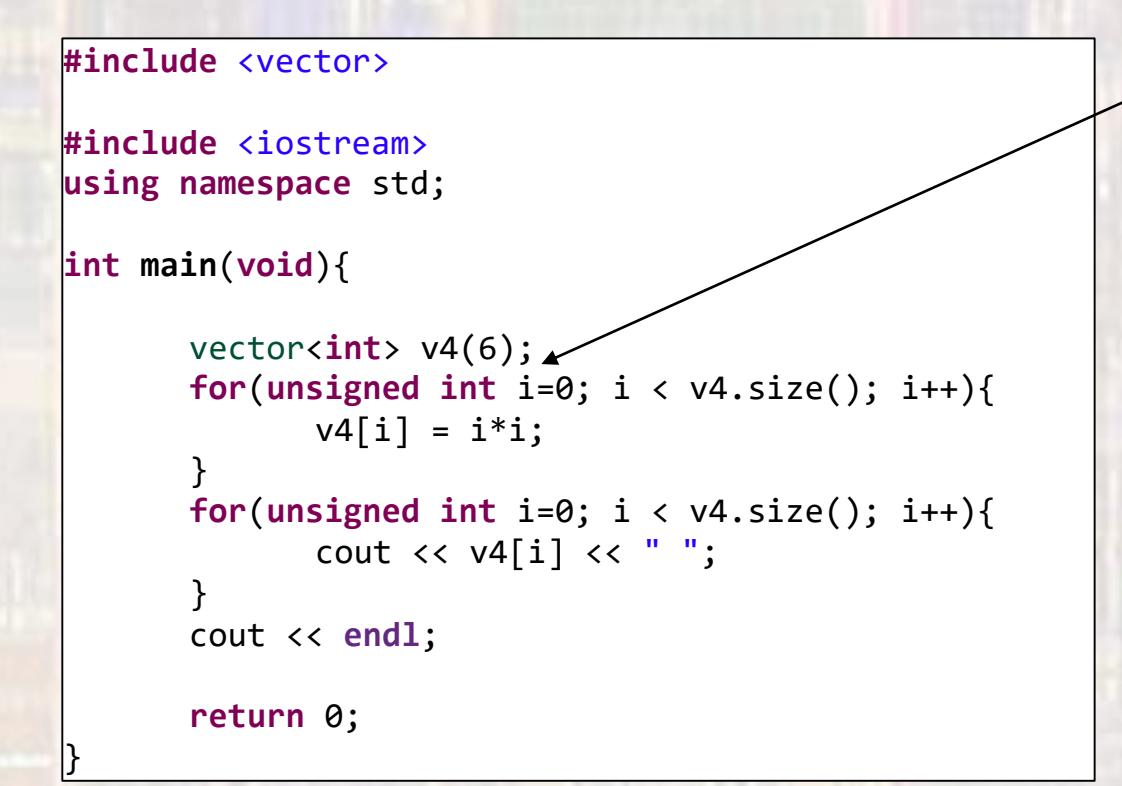

Note: unsigned int because size() returns an unsigned int and the compiler whines about a mismatch

0 1 4 9 16 25

#### • Add/remove elements from a vector

- 
- objectName.push\_back(value) // adds element with value
- 

• objectName.push\_back() // adds one element to vector • objectName.pop\_back()  $\overline{ }$  // removes last element in vector

<terminated> (exit v

```
#include <vector>
#include <iostream>
using namespace std;
int main(void){
      vector<int> v5(4);
      cout << v5.size() << endl;
      v5.push back(3);
      cout << v5.size() << " " << v5[4] << endl;
      v5.pop_back();
      cout << v5.size() << endl;
      v5.pop back();
      cout << v5.size() << endl;
      return 0;
```
}

#### • Passing vectors to functions

```
#include <vector>
#include <iostream>
using namespace std;
void pv(const vector<int> & vec);
int main(void){
       vector<int> v1 {6,5,4,3};
       pv(v1);
       for(unsigned int i=0; i < v1.size(); i++)v1[i] = i * i;pv(v1);
       return 0;
}
void pv(const vector<int> & vec){
       for(unsigned int i = 0; i \lt vec.size(); i++){
               cout \langle \cdot \rangle vec[i] \langle \cdot \rangle ";
        }
       cout << endl;
       return;
}
```
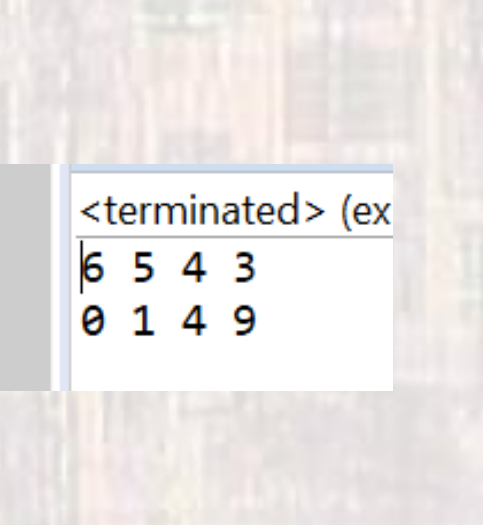

#### $\frac{f}{x}$  Member functions

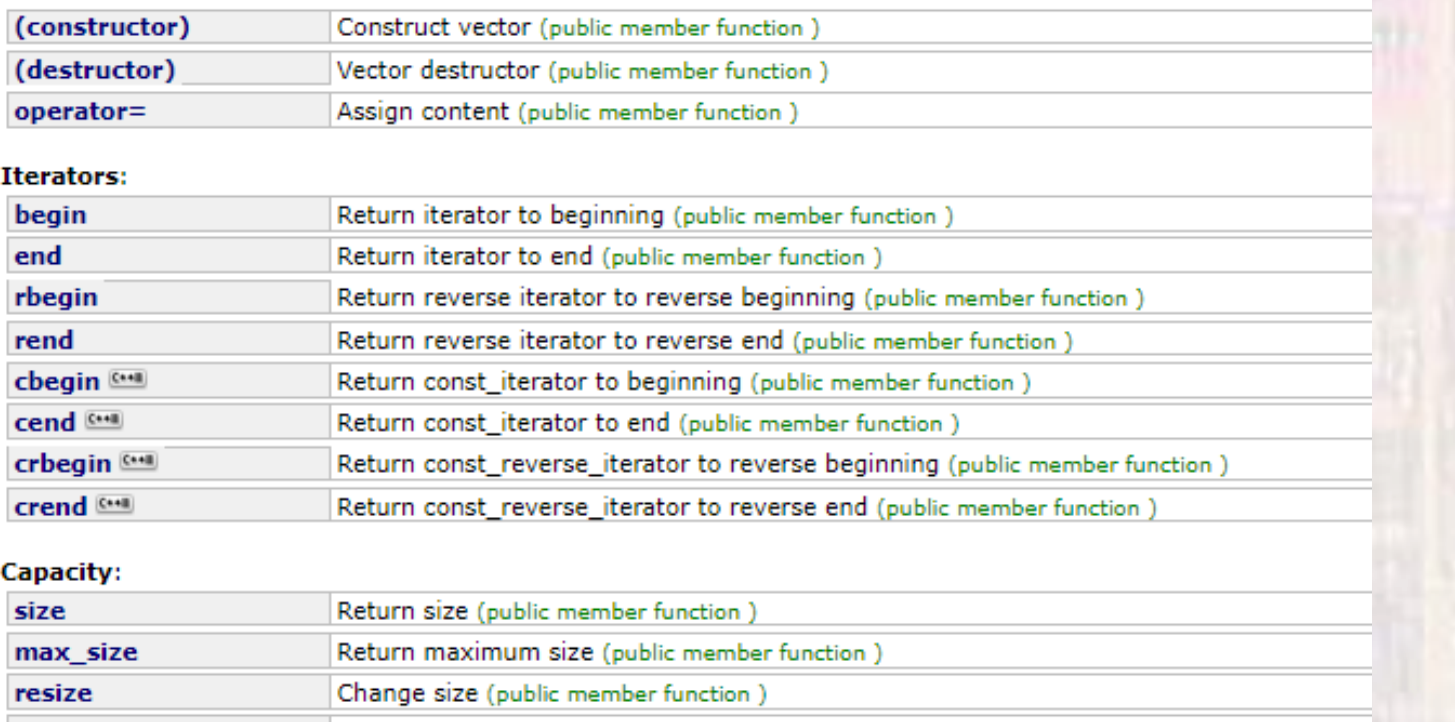

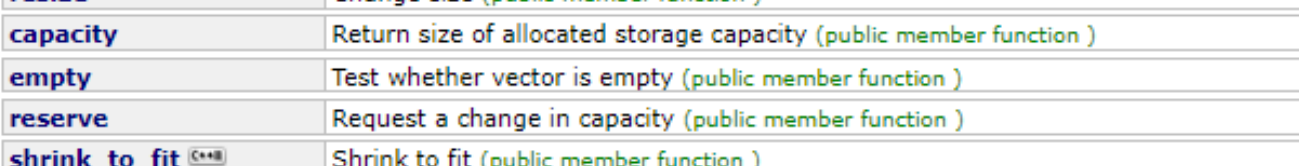

#### **Element access:**

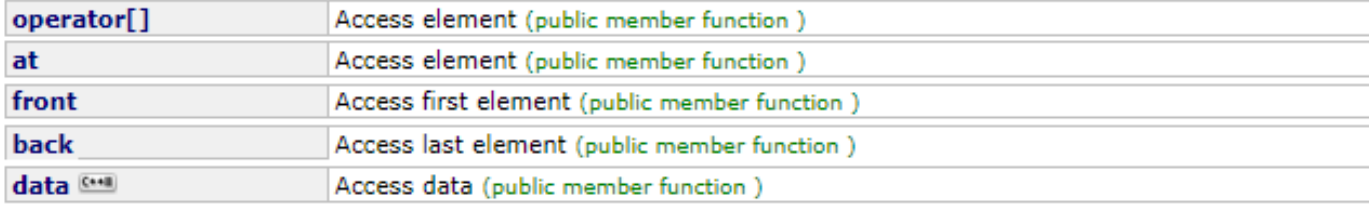

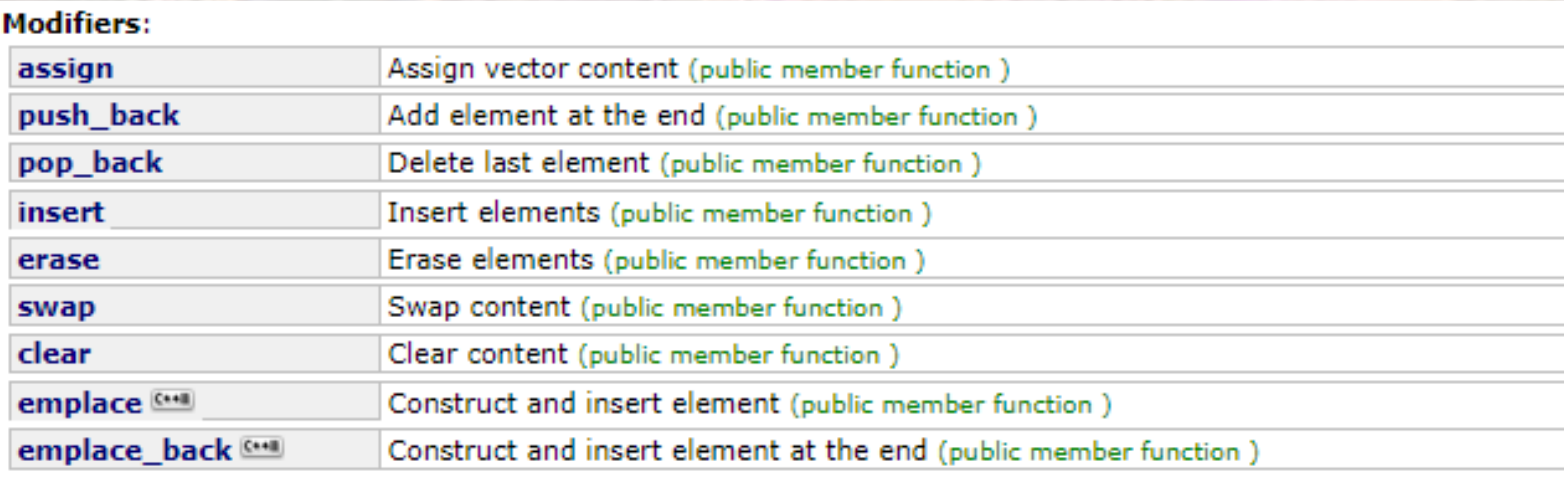

#### **Allocator:**

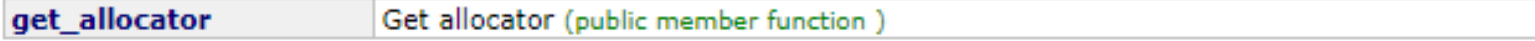

#### $\frac{fx}{f}$  Non-member function overloads

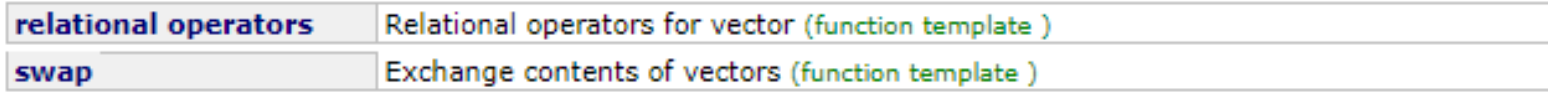

#### **Template specializations**

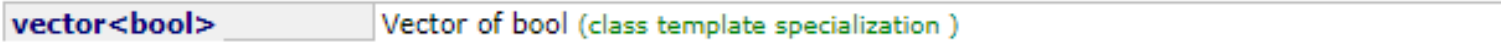

- Using Iterators
	- . Iterators are a type intended to work with various container classes (like vector)
	- Operate very much like pointers
- Offer benefits when using container class objects

```
vector<int> vect1(10);
vector<int>::iterator itr;
for (itr=vect1.begin(); itr!=vect1.end(); itr++)cout \lt\lt \staritr \lt\lt' " ";
```
**R** Problems 图 Tasks ■ <terminated> (exit value 98765

- . Using the Algorithm library
	- · #include <algorithm>

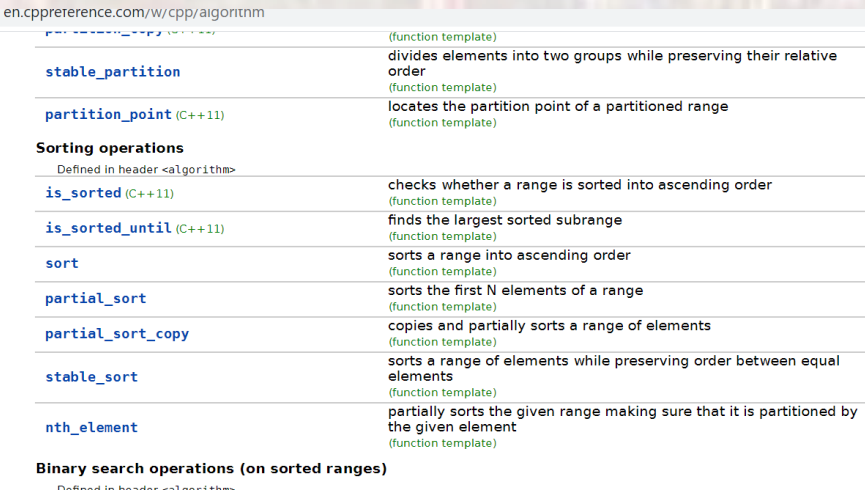

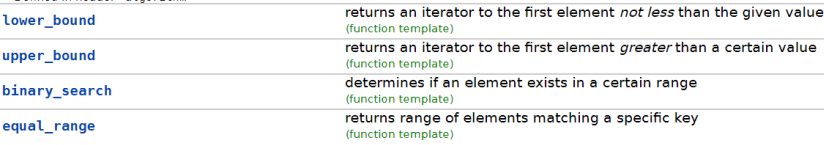

#### Other operations on sorted ranges **CALL CAR**

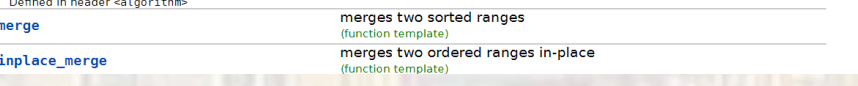

```
vector><br>;algorithm><br>;iostream>
void load_vectorz(vector<int> & myvector);<br>void print_vector(const vector<int> & myvector);<br>int main(void){
                                                                                                    load vector2(v2);
                                                                                                       cout << "vector2 ";
                                                                                                       print_vector(v2);
                                                                                                       reverse(v2.begin(), v2.end());
                                                                                                       cout << "reversed ";
                                                                                                       print_vector(v2);
                                                                                                       cout << *v2.begin() << "-" << *v2.end() << endl;
                                                                                                       return 0;
                                                                                                }
                                                                                               void load_vector(vector<int> & myvector){
                                                                                                       for(unsigned int i=0; i< myvector.size(); i++){
                                                                                                              myvector[i] = (i * i * i + 1)%100;
                                                                                                       }
                                                                                                       return;
                                                                                                }
                                                                                               void load_vector2(vector<int> & myvector){
                                                                                                       for(unsigned int i=0; i < 20; i++){
                                                                                                              myvector.push_back((i*i*i*i)%100);
                                                                                                       }
                                                                                                       return;
                                                                                                }
                                                                                               void print_vector(const vector<int> & myvector){
                                                                                                     vector<int>::const_iterator itr;
                                                                                                     for(itr = myvector.begin(); itr != myvector.end(); itr++){
                                                                                                        cout \langle \cdot \rangle^* itr \langle \cdot \rangle^* ":
                                                                                                     }
                                                                                                     cout << endl;
                                                                                                     return;
                                                                                                }
#include <vector>
#include <algorithm>
#include <iostream>
using namespace std;
void load_vector(vector<int> & myvector);
void load_vector2(vector<int> & myvector);
int main(void){
       vector<int> v1(20);
       vector<int> v2;
       load vector(v1);
       print_vector(v1);
       cout << v1.front() << "-" << v1.back() << endl;
       cout \langle\langle "location of 33: " \langle\langle find(v1.begin(), v1.end(), 33) - v1.begin() \langle\langleendl;
     cout << "is 44 present? " << binary_search(v1.begin(), v1.end(), 44) << endl;
     sort(v1.begin(), v1.end());
     cout << "sorted ";
    print_vector(v1);
     cout << "is 44 present? " << binary_search(v1.begin(), v1.end(), 44) << endl;
     random_shuffle(v1.begin(), v1.end());
     cout << "random ";
    print_vector(v1);
     v1.insert(v1.begin()+5, 99);
    print_vector(v1);
```

```
<terminated> (exit value: 0) class notes.exe [C/C++ Application] D:\GDrive\MSOE\20 Q3 E
1 2 9 28 65 26 17 44 13 30 1 32 29 98 45 76 97 14 33 60
1 - 60location of 33: 18
is 44 present? 0sorted 1 1 2 9 13 14 17 26 28 29 30 32 33 44 45 60 65 76 97 98
is 44 present? 1
random 33 1 29 2 1 32 26 98 13 60 97 14 45 44 30 65 17 9 28 76
33 1 29 2 1 99 32 26 98 13 60 97 14 45 44 30 65 17 9 28 76
vector2 0 1 16 81 56 25 96 1 96 61 0 41 36 61 16 25 36 21 76 21
reversed 21 76 21 36 25 16 61 36 41 0 61 96 1 96 25 56 81 16 1 0
21-285212689
```